Seat No. : \_\_\_\_\_\_\_\_\_\_\_\_\_\_\_

# SM-118

September-2020

### B.A., Sem.-VI

### CC-315 : Sanskrit (Nibandh Lekhan)

### Time : 2 Hours] [Max. Marks : 50]

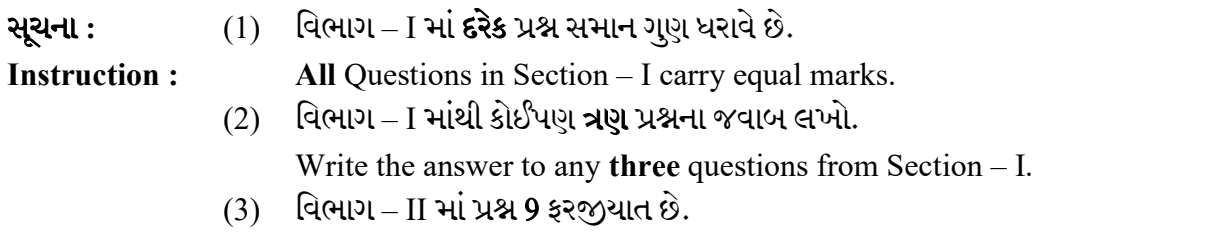

Question 9 in Section – II is compulsory.

### વિભાગ $-I$

#### Section – I

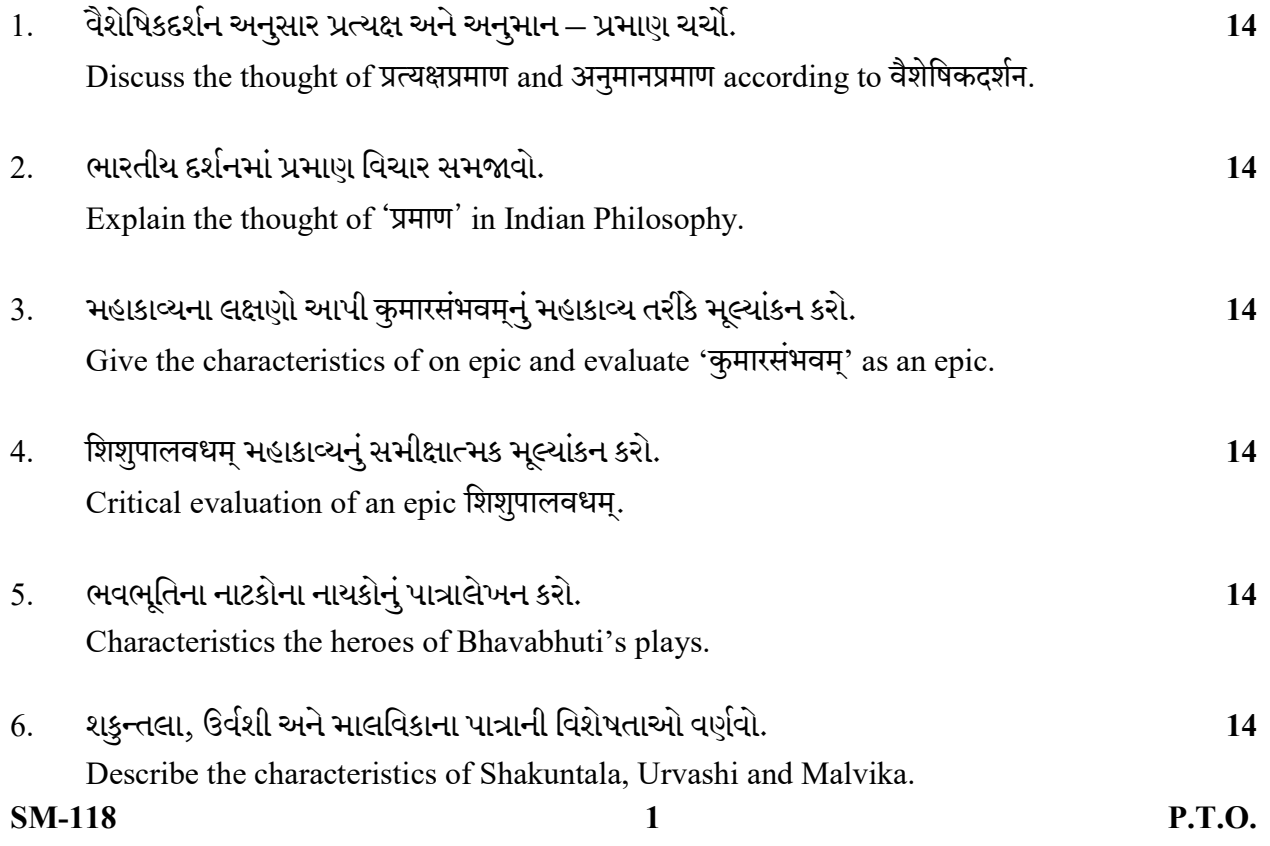

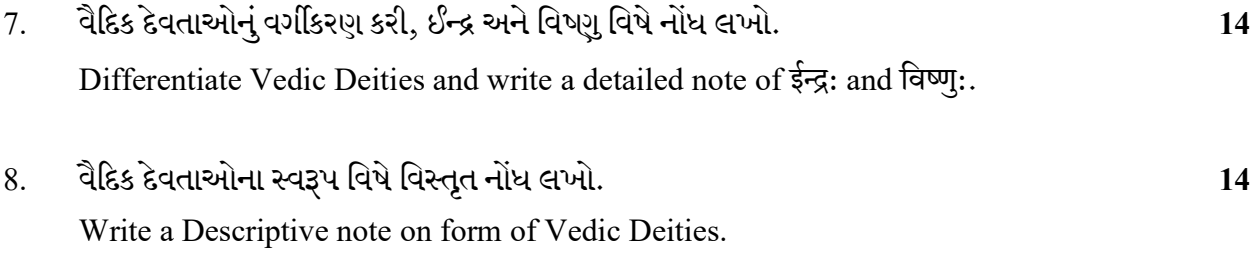

## વિભાગ $II$ Section – II

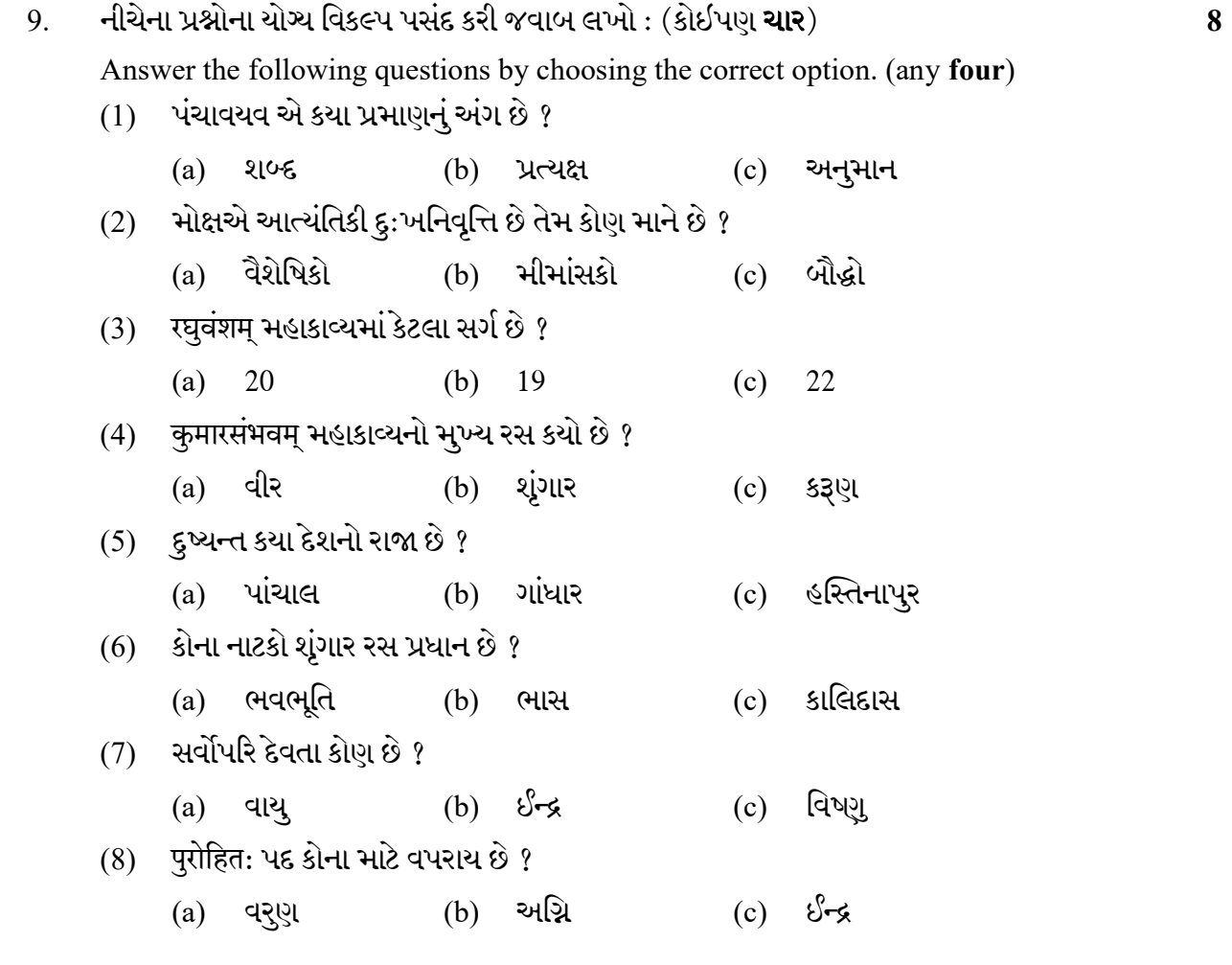

SM-118 2

Seat No. : \_\_\_\_\_\_\_\_\_\_\_\_\_\_\_ SM-118 September-2020 B.A., Sem.-VI CC-315 : Sanskrit (Optional) (Vyakaran) Time : 2 Hours] [Max. Marks : 50] Instructions : (1) All Questions in Section – I carry equal marks. (2) Attempt any three questions in Section – I. (3) Question 7 in Section – II is compulsory. Section – I 1. , . 14 Write a note on types of स्वरसन्धि with examples. 2. , . 14 Write a note on types of विसर्गसन्धि with examples.  $3.$  સૂચના મુજબ કરો :  $14$ Do as directed :

- $(1)$  त्वं वेदं पठति । (वास्य सूधारो / Correct the sentence)
- (2) पिता क्रुध्यति । (पुत्रनुं योज्य ३५ भूडो / Write the appropriate form of पुत्र)
- $(3)$  वृक्षं फलानि सन्ति । (वास्य सूधारो / Correct the sentence)
- $(4)$  દેવદત્ત વેદ વાંચીને પંડિત થાય છે. (સંસ્કૃતમાં અનુવાદ કરો / Translate in Sanskrit)
- $(5)$  = इन्द्र: सोमरसं पिबति ।  $($  {  $\frac{1}{2}$  {  $\frac{1}{2}$ }  $\frac{1}{2}$   $\frac{1}{2}$   $\frac{1}{2}$   $\frac{1}{2}$   $\frac{1}{2}$   $\frac{1}{2}$   $\frac{1}{2}$   $\frac{1}{2}$   $\frac{1}{2}$   $\frac{1}{2}$   $\frac{1}{2}$   $\frac{1}{2}$   $\frac{1}{2}$   $\frac{1}{2}$   $\frac{1}{2}$   $\frac{1}{2}$
- (6) (a) सप्त + ऋषि: (b) कस् + चित् (सन्धि ९२) / Do सन्धि)
- (7) (a) प्रत्येकम्  $(b)$  रामष्टीकते (सन्धि छोडो / Desolve the सन्धि)

#### SM-118 2 P.T.O.

 $4.$  સૂચના મુજબ કરો.  $14$ 

Do as directed :

- $(1)$  હું માતાને વંદન કરું છું. (સંસ્કૃતમાં અનુવાદ કરો / Translate in Sanskrit)
- $(2)$  सीता रामस्य सह वनं गच्छति । (वार्ड्य सूधारो / Correct the sentence)
- (3) प्रियंवदा हसति । ( $\sqrt{\phi}$  धातूनो ઉપયोग કરી વાક્ય ફરી લખો. / Apply  $\sqrt{\phi}$  and rewrite the sentence.)
- $(4)$  स: कमलं पश्यति (ह्यस्तन (भूतडा गनो प्रयोग डरो / Apply the form of ह्यस्तन भू.का.)
- (5) मयूर: नृत्यति । ( लावे प्रयोग sरो / Change into impersonal passive)
- $(6)$  राम અને माला શબ્દોના ચતુર્થી એકવચનનાં રૂપો લખો.
- $(7)$   $\sqrt{7}$  અને  $\sqrt{7}$  ધાતુના સમ્બન્ધક ભૂતકુદન્તના રૂપો લખો.
- 5. पाणिनीय शिक्षा' ના આધારે 'त्रिषष्टिश्चतु:षष्टिर्वा वर्णा:'પર સવિસ્તાર નોંધ લખો. 14 Write a detail note on 'त्रिषष्टिश्चतु:षष्टिर्वा वर्णा:' according to 'पाणिनीय शिक्षा'.
- 6. . 14 Discuss the status of 'पाणिनीय शिक्षा' in Sanskrit grammar.

#### Section – II

- $7.$  નીચેની ખાલી જગ્યા પૂરો : (કોઈપણ **આઠ**) :  $\overline{\phantom{a}}$  Fill in the blanks. (any eight)
	- $(1)$  मृग: जलं थावति । (पीत:, पीत्वा, पिबति)
	- (2) गङ्गा प्रभवति । (हिमालयात्, हिमालये, हिमालयं)

#### $SM-118$  4

- (3) विद्वान् सर्वत्र \_\_\_\_\_\_ । (पूज्ये, पूज्यते, पूज्येते)
- (4) न वर्ण: (उष्म:, अन्तस्थ:, अनुनासिक:)
- (5) वयं मन्दिरं । (गच्छाम:, गच्छथ, गच्छामि)
- $(6)$  रामेण रावण:  $(8.1)$  (हतम्, हता, हत:)
- (7) छात्रै: पठ्यन्ते । (श्लोकान्, श्लोका:, श्लोकै:)
- (8) कामुकेन दास्यै धनं । (दत्तम्, दत्ता, दत्त:)
- (9) सत्यमेव \_\_\_\_\_\_ । (जयति, जयते, जयन्ति)
- $(10)$  नारी स्वर्णमुद्रां नीत्वा पलायिता । (एकम्, एक:, एका)
- $(11)$  राम: स्वर्णमृगं \_\_\_\_\_\_\_ अगच्छत् । (नेतुम्, नीत:, नीतम्)
- (12) श्री गुरवे \_\_\_\_\_\_ । (नम:, नमामि, नमसि)
- (13) लट्लकार (भूतडाण, भविष्यडाण, वर्तभानडाण)
- (14) सह योगे \_\_\_\_\_\_ विभक्ति: । (चतुर्थी, पंचमी, तृतीया)

Seat No. : \_\_\_\_\_\_\_\_\_\_\_\_\_\_\_

# SM-118

## September-2020 B.A., Sem.-VI CC-315 : Sanskrit

### (Computer Kala)

### Time : 2 Hours] [Max. Marks : 50]

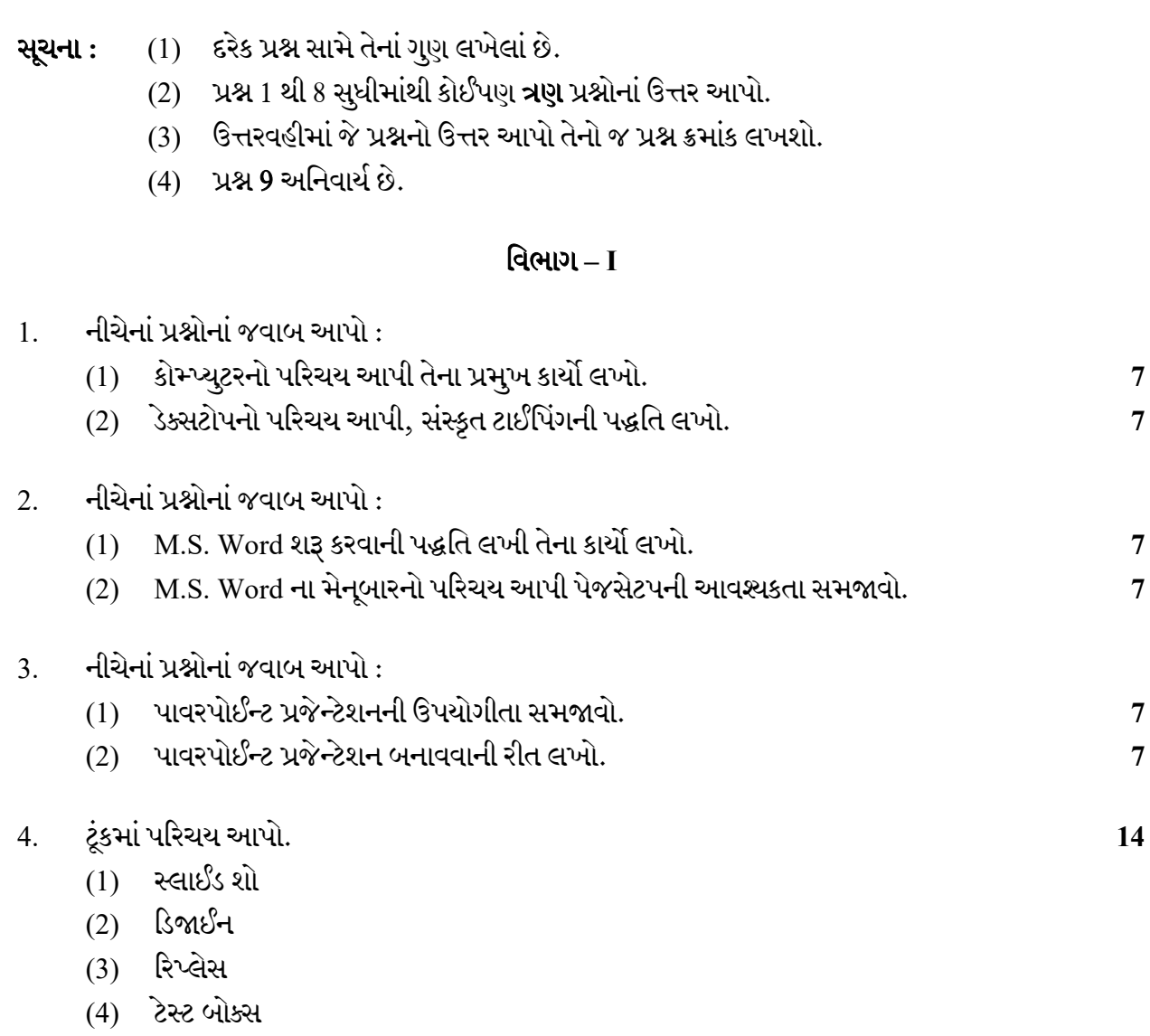

- (5)
	- $(6)$  ટાઈટલ, સબટાઈટલ
	- (7)

SM-118 6

 $5.$  નીચેનાં પ્રશ્નોનાં જવાબ આપો:

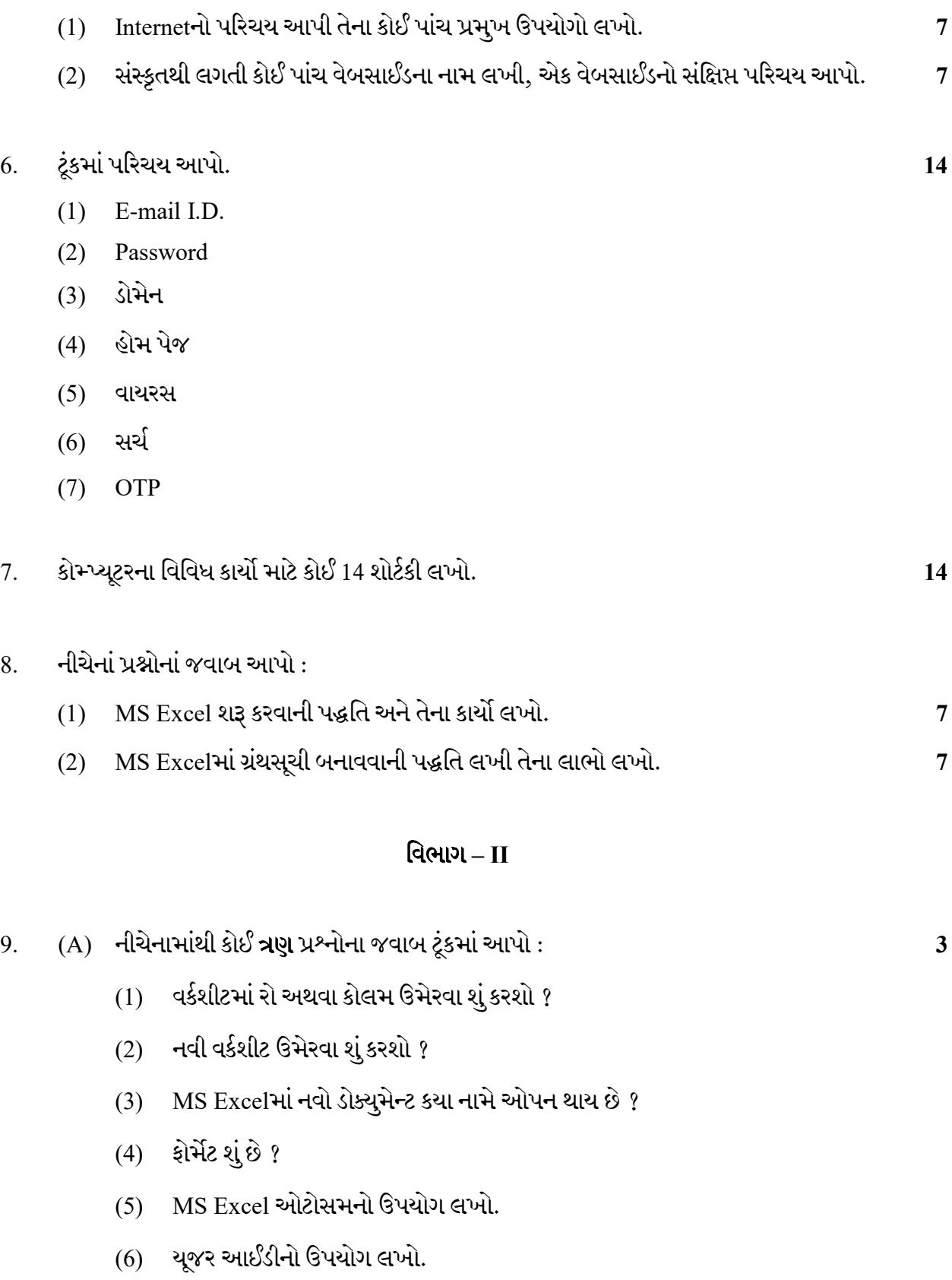

SM-118 **P.T.O.** 

- $(B)$  નીચેનામાંથી કોઈ **બે** ખાલી જગ્યાઓ સામે આપેલાં યોગ્ય વિકલ્પથી પૂરો :  $2$ 
	- $(1)$  વર્ડ ડોક્યુમેન્ટમાં "પિક્ચર" \_\_\_\_ મેનુમાં જઈને ઉમેરાશે. (Insert, Edit, Table)
	- (2) મેનૂબારમાં "ટૂલબાર" ઉમેરવા \_\_\_\_\_ મેનુનો ઉપયોગ કરાશે. (Insert, Edit, View)
	- (3) કોઈપણ કાર્ય સેવ કરવા \_\_\_\_\_ મેનુમાં જશો. (Insert, File, View)
	- $(4)$  ઈમેલ આઈડી માં ચિન્હ અવશ્ય હોય છે.  $(\bar{\omega}, \S, \&)$
- $(C)$  નીચેનામાંથી કોઈ ત્રણના જોડકાં જોડો.
	- $(1)$  એક્સટરનલ સ્ટોરેજ ડિવાઈસ  $(1)$  રૂમ
	- $(2)$  વેબસાઈંડનો પ્રથમ પેજ  $(2)$  અન્ડૂ
	- $(3)$  એક ભૂલ સુધારવા માટેની પ્રક્રિયા  $(3)$  પેન ડ્રાઈવ
	- (4) સંસ્કૃત વિકીપીડિઆ (4) હોમ પેજ
	- (5) ઈન્ટરનલ સ્ટોરેજ (5) વેબસાઈડ